Need To [Manually](http://afile.westpecos.com/doc.php?q=Need To Manually Uninstall Vmware Tools Ubuntu Server) Uninstall Vmware Tools Ubuntu Server >[>>>CLICK](http://afile.westpecos.com/doc.php?q=Need To Manually Uninstall Vmware Tools Ubuntu Server) HERE<<<

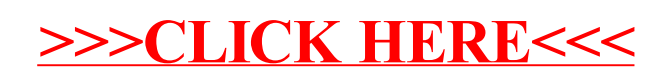